**Volume 18, Number 1 January 1, 2017**

# ArcBITS Newsletter

# A Primer in Sorting

Even though the concept of sorting should be simple and straight forward, it is often easy for people to get a little puzzled. As we all know, the English alphabet is made of 26 letters, A-Z. The computers we work with use a coding system known as ASCII and it contains an alphabet of 256 symbols. Included in this set of symbols are the letters A-Z, a-z, numbers 0-9 and a number of other special characters like  $# $$  % &  $*$  () to name but a few. If we put the first 128 symbols in order of their definition, they become:

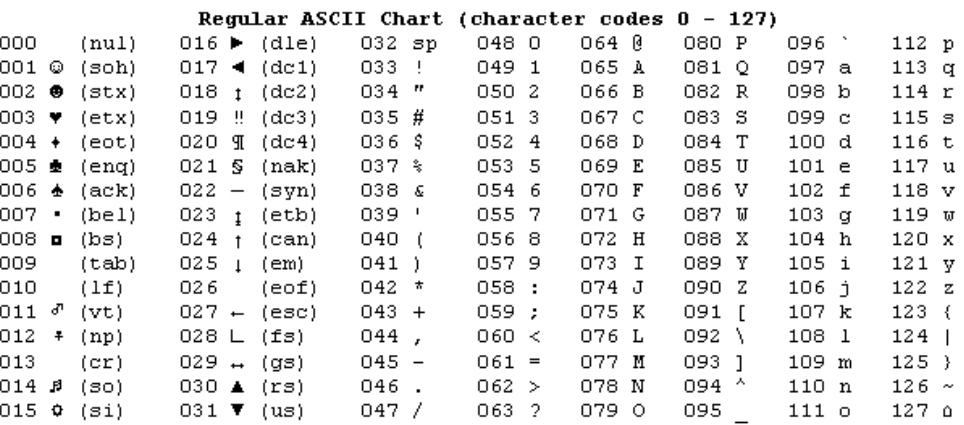

This is important to know because you can see that the numbers come before the letters. Upper case letters come before lower case letters. This order is what controls how the computer "thinks" when it is told to sort a column of data. The following list is sorted correctly (as far as the computer is concerned) because it is just looking at the rank of each character. As people we tend to see the following list as words with context.

#### **ADAM BAKER ad bake**

What makes computers so helpful is how fast they can sort and organize data. Computers don't sort "words" but character by character comparisons. If you were given a deck of cards and told to place in suit and then rank order, how many times would you have touched each card? If the deck were already sorted, you would touch each card a minimum of 52 times. But if the deck is truly random, you can see that each card could be handled many times. (You should try this sometime.) A clever mechanism for sorting a large number of data is to perform what is known as "divide and conquer". If you broke your deck of cards into 4 smaller piles, you will find it easier to sort each small pile. Then when each sub-pile is organized, you merge the 4 piles together. In the long run, you end up handling all the cards fewer times. These mechanisms for sorting are an example of a computer algorithm. Computer science comes into play in knowing what the optimum methods are for sorting. Ready for a test? See how long it takes you to sort the following:

**Uncle AUNT AUN,T AUNTIE UNCle, (aunt Zulu zULu )zulu O123** 0123 **o123**

#### **Inside this issue:**

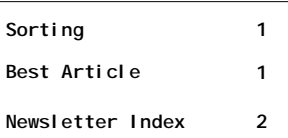

### ArcSys Hot Tip

This is the beginning of our 18th year in business and publishing a newsletter. Imagine, 204 publications! Not too bad for a small software business. Send us an email of what you recall as the "best" newsletter article published in ArcBITS. Send to [marchule@earthlink.net](mailto:marchule@earthlink.net)

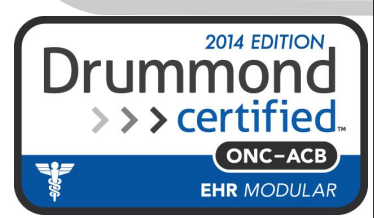

## An Index of Past Articles

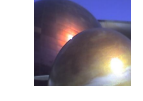

DATE.... TITLE......................... CONTENT......................................................... 11/01/15 Zip-a-dee-do-dah how you can copy and paste from USPS web site correct zip codes 11/01/15 Hot Tip - Which Browser how a Super user can assign a browser to a Red Planet user 11/01/15 Most Physicians Cant Get No article describing dissatisfaction on using EHR systems EHR Satisfaction<br>12/01/15 I Need an EOB if you use electronic remits, then this shows how you can pull up the eob for a service 12/01/15 Hot Tip - Wild Card describes how you can look up things using wild card searches 12/01/15 Button, Button, Who's Got the how you can run a report showing which function key buttons are Button? Used U1/01/16 Once There Was Gotham bisto history article on an early MegaWest client, Pacific Physician Services and their massive computer system 01/01/16 Hot Tip - Insurance Edit Check how to implement the robust edit checker for insurance edits in patient registration<br>01/01/16 New Red Planet Feature Makes describes how each us describes how each user can choose how much of their screen Users Look Years Younger monitor they want Red Planet to use 02/01/16 The 1990 MegaWest User pictures of MegaWest employees 26 years ago Conference 02/01/16 Hot Tip - Function Key Trick how to use function keys from the screen 02/01/16 A Walk Back in Time a page from the August 1995 MegaWest newsletter 03/01/16 All Within Seconds interesting story how people making changes within seconds of each other impacted other processes 03/01/16 Hot Tip - Connection messages review of the Mvbase connection messages and what they may mean 03/01/16 Meaningful Use Report (Part 1) overview of the MU report 04/01/16 New Template Feature describes how the medical visit template can have a dynamic pop-up window<br>04/01/16 Hot Tip - Password Reset describes how describes how a Super user can reset the password for a user 04/01/16 Meaningful Use Report (Part 2) describes MU measure 5<br>05/01/16 Move Payment Is Enhanced describes new features describes new features available for the MovePymt button 05/01/16 Hot Tip - Custom logos how to include a company logo as part of the Adobe output 05/01/16 Meaningful Use Report (Part 3) covers MU measures 6-12 06/01/16 Eh, (chomp, chomp, chomp) introduction to Updox what's up Doc?<br>06/01/16 Hot Tip - Task Manager how to get to the Windows Task Manager 06/01/16 Meaningful Use (part 4) covers MU measures 13-22 07/01/16 Online Registration with Red description of how an Updox form for collecting patient Planet registration can be used 07/01/16 Phone Tricks Hot Tip - you can include more information than just the phone<br>07/01/16 Geek Story when winraveling the mystery of a billboard with R0VUIC9odGc 07/01/16 Geek Story 107/01/16 Geek Story 107/01/16 Geek Story 107/01/16 Geek Story 107/01/16 Did You Know? commentary on how the file relations are defined in the Red Planet world 08/01/16 News from the Field Hot Tip - Wintegrate works under Windows 10. Users report Updox is amazing. 08/01/16 Now That You Know (Part 1) description of how Red Planet can allow each user to customize the sort options for their list displays 09/01/16 In 45 Minutes overview of how long it takes to get Updox installed and operational for appointment reminders<br>09/01/16 On-line Forms 609/01/16 On-line Forms 609/01/16 On-line Forms Hot Tip - link to a client site to see what can be done with on-line forms 09/01/16 Now That You Know (part 2) description of how Filters can be defined to narrow the amount of data being displayed<br>10/01/16 Man on the Street commentary about intercommentary about inter-computer communications and what happens when an unforeseen event occurs 10/01/16 ICD-10 Hot Tip - updates on ICD-10 codes 10/01/16 Dismal Report on EHR report on a survey how doctors signed up for EHRs, but are failing at meeting meaningful use 11/01/16 The MIPS Monster Cometh relates how Red Planet and the Medicare Quality Payment Program will work together 11/01/16 Automatic Updates Hot Tip - this is a Red Planet feature to have reminders and checkups sent automatically to Updox<br>11/01/16 Only a 1% Hit The Show to run a report showing what the how to run a report showing what the Medicare income is in anticipation of a 1% reduction 12/01/16 Innovative Ideas with Updox Use Updox for appointment reminders, promotions, lab results, statements 12/01/16 Mars Hot Tip - promoting National Geographic cable show 12/01/16 Setting Up An E-mail Reminder tech notes on how to set up Updox email reminders